## **Факториал: первое знакомство**

Напишите программу, которая выводит произведение всех целых чисел от 1 до 9.

## **решение**

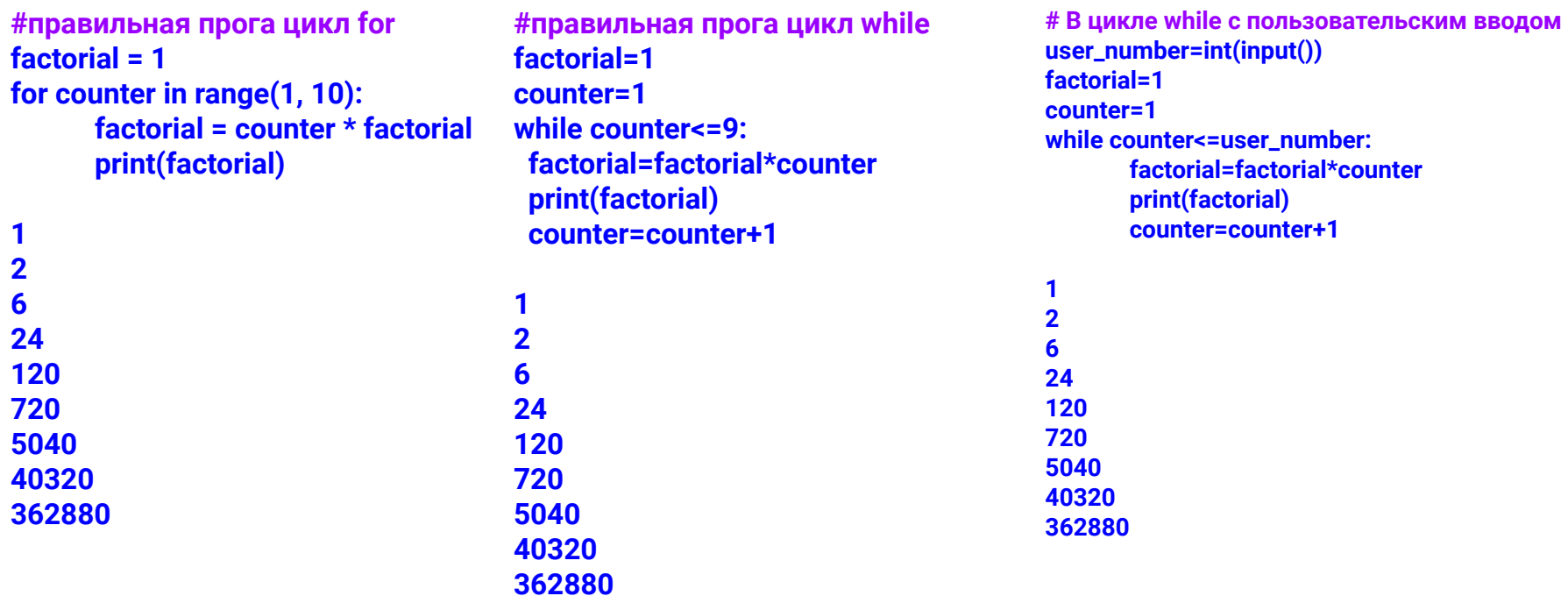